#### **Error when saved of geometry with Z Dimension**

*2012-11-16 03:25 PM - Salvatore Larosa*

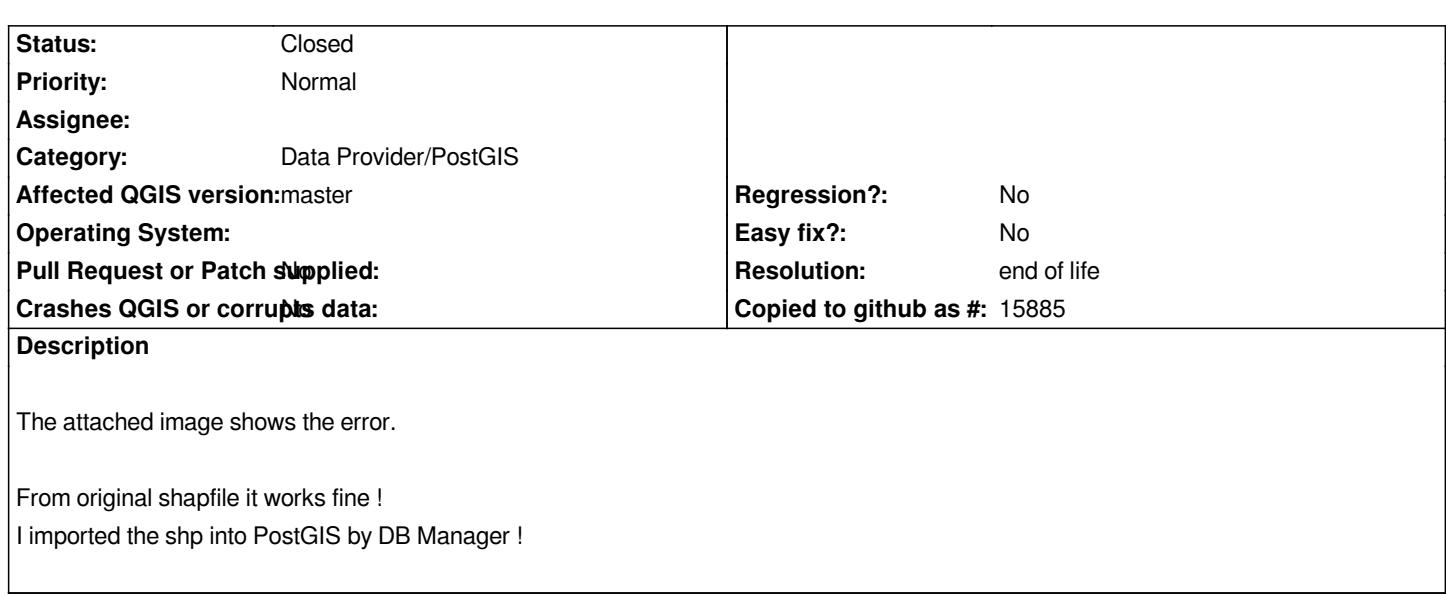

# **History**

# **#1 - 2014-06-28 07:43 AM - Jürgen Fischer**

*- Target version changed from Version 2.0.0 to Future Release - Lower Priority*

# **#2 - 2017-05-01 01:09 AM - Giovanni Manghi**

*- Easy fix? set to No*

*- Regression? set to No*

#### **#3 - 2019-03-09 04:04 PM - Giovanni Manghi**

*- Resolution set to end of life*

*- Status changed from Open to Closed*

# **End of life notice: QGIS 2.18 LTR**

**Source:**

*http://blog.qgis.org/2019/03/09/end-of-life-notice-qgis-2-18-ltr/*

# **Files**

*[error\\_Z\\_dimension\\_postgis.png](http://blog.qgis.org/2019/03/09/end-of-life-notice-qgis-2-18-ltr/) 14 KB 2012-11-16 Salvatore Larosa*